## Lennar Digital Sylenth 2.2.1 WIN(x86x64) 64 bit

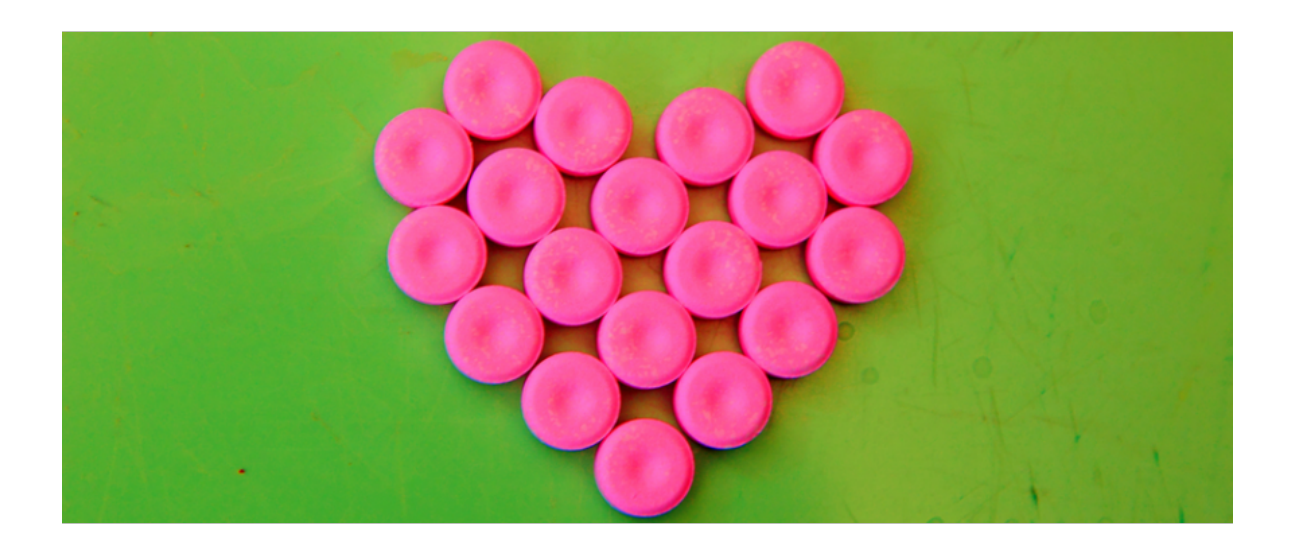

**DOWNLOAD:** <https://byltly.com/2ikb92>

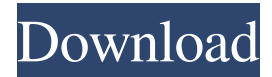

 The description of btrfs "Journaling filesystem with snapshots and support for RAID and device-mapper" sounds cool... but then how do I have RAID and device-mapper? hi all hi !test | Somsip Somsip: Testing... Testing... 1. 2.. 3... ( by the way, remember that you can use /join #test ) 0.0.0.0 is not blocked, is there any other one? Hello, I am having trouble getting my email to go through. I have tried changing my settings on my servers, but my email server keeps rejecting my emails. I have finally gotten it to send an email, but when i check the mail it says it cannot be delivered. I have an IP. pfifo: I found a file with ip\_conntrack.ko - is that for my problem? t3kuber: #ubuntu-server ok thanks LeMike: yes, it is for the same issue. you probably need to recompile with better conntrack support LeMike: sudo modprobe ip\_conntrack pfifo: no errors or anything. and it worked! LeMike: yes, but you still need to recompile LeMike: what are you trying to do? pfifo: I want to activate fast user switching pfifo: and I want to make a free NTFS file system for my laptop for such things I am using Ubuntu Gnome 16.04

LTS, and my laptop screen brightness is not working properly, when i use ubuntu gnome 16.04 LTS then my screen is not properly visible and its brightness is very low, i can't see anything, but when i am using ubuntu 16.04 LTS then brightness of screen is ok, i have disabled power off on screen pfifo: to enable fast user switching. pfifo: any recommendations? pfifo 82157476af

> [Sniper ghost warrior 2 steam api.dll is missing](http://abxauzo.yolasite.com/resources/Sniper-ghost-warrior-2-steam-apidll-is-missing.pdf) [\[P3Dv2\] Lockheed Martin - Prepar3D Professional V2.0.9448.0 Fitgirl Repack](http://bellesgtraw.yolasite.com/resources/P3Dv2-Lockheed-Martin--Prepar3D-Professional-V2094480-Fitgirl-Repack.pdf) [KMSpico 12 2 0 FINAL \(Office and Win 10 Activator\) 64 bit](http://freedethfor.yolasite.com/resources/KMSpico-12-2-0-FINAL-Office-and-Win-10-Activator-64-bit.pdf)